- CATVAR: the name of the categorical independent variables in the analysis
- CONTRAST and REFCAT: in the sequence of CATVAR, the contrast type and reference category used for each of the categorical variables
- WEIGHT: The weighting variable used for the analysis
- METHOD: The method of replication used for the analysis
- SHORTCUT: Whether only one plausible value was used to calculate the sampling error (Y) or all of them were used (N)
- DATE: The date the analysis was conducted
- TIME: The time the analysis was conducted
- REPS: The number of replicates used for the analysis
- NPV: the number of plausible values used for the analysis
- INFILE: data used for the analysis
- SELCRIT: selection criteria used for the analysis

## **Computing Group Differences by Performance Group**

This analysis type is designed to compute differences in an analysis variable, between groups, across different achievement or performance levels. In the case of 2 groups, it also computes a tstatistic of the difference in the analysis variable, between the two groups, at each of the achievement or performance levels. More specifically, this analysis type can compute differential item functioning (DIF) type statistics, also referred to as measurement bias. DIF is said to occur when people from different groups (commonly gender, ethnicity or delivery mode) with the same performance on a criterion measure have a different probability of giving a certain response on a questionnaire or test. Another specific sample type of analysis that can be done with this statistic type is to look at income differences between males and females, across different levels of literacy or numeracy.

This analysis type can compute these statistics using plausible values or any other variable that can be used to set performance levels. The user needs to specify the cut points of the distribution of achievement. When using plausible values as your achievement or performance variable you will need to select "**Use PVs"** under **Plausible Value Options.**

This analysis type requires the selection of the following variables for the analysis:

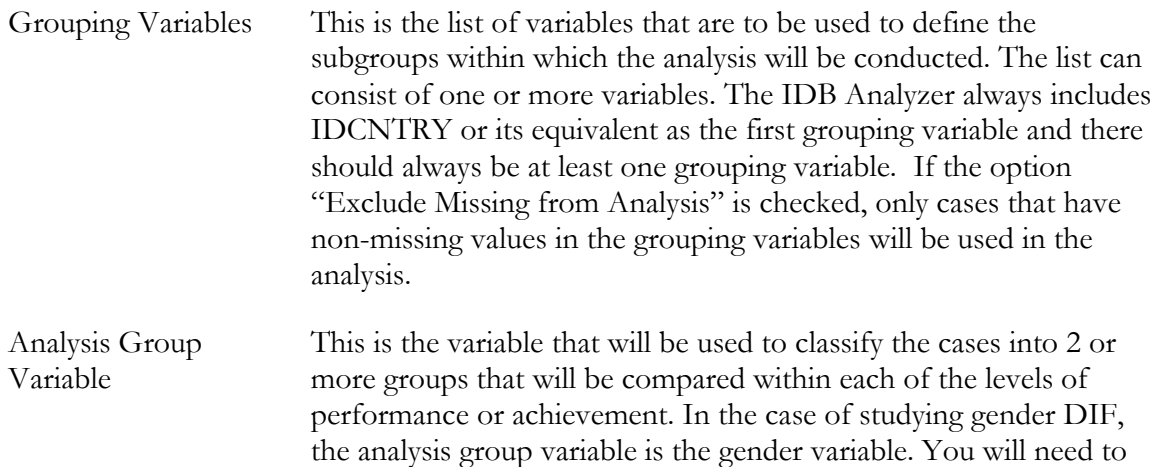